[Creating](http://go.manualget.ru/yes.php?q=Creating A Manual In Adobe Acrobat X Pro Pdf) A Manual In Adobe Acrobat X Pro Pdf >[>>>CLICK](http://go.manualget.ru/yes.php?q=Creating A Manual In Adobe Acrobat X Pro Pdf) HERE<<<

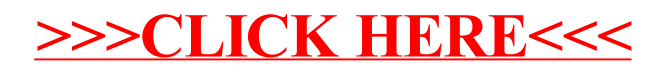